# PORTALE COLLABORATORI VERSIONE 1.6.0.7 DESCRIZIONE FUNZIONALITA' PERITI

Il presente aggiornamento contiene alcune variazioni alle funzionalità esistenti:

- e' stato introdotto un controllo per limitare il risultato della ricerca nella lista incarichi (capitolo1)
- è stato introdotto un controllo sulla dimensione degli allegati (Capitolo 2)
- è stata modificata la visualizzazione della pagina relativa alla parcella per i periti RE-GF (capitolo 3)

Inoltre nel documento sono presenti dei chiarimenti riguardanti le informazioni essenziali che caratterizzano un sinistro CARD ed i messaggi di controllo nel caso di Pagamenti Sospesi (capitolo 4 e 5).

#### 1. Impostazione e Visualizzazione limiti Lista Incarichi (TUTTI)

Quando si effettua una ricerca incarichi che produce un numero di risultati elevato, al fine di velocizzare la creazione della lista dei risultati, si è preferito limitare le occorrenza visualizzate ad un massimo di 400. In questo caso apparirà un avviso come mostrato di seguito:

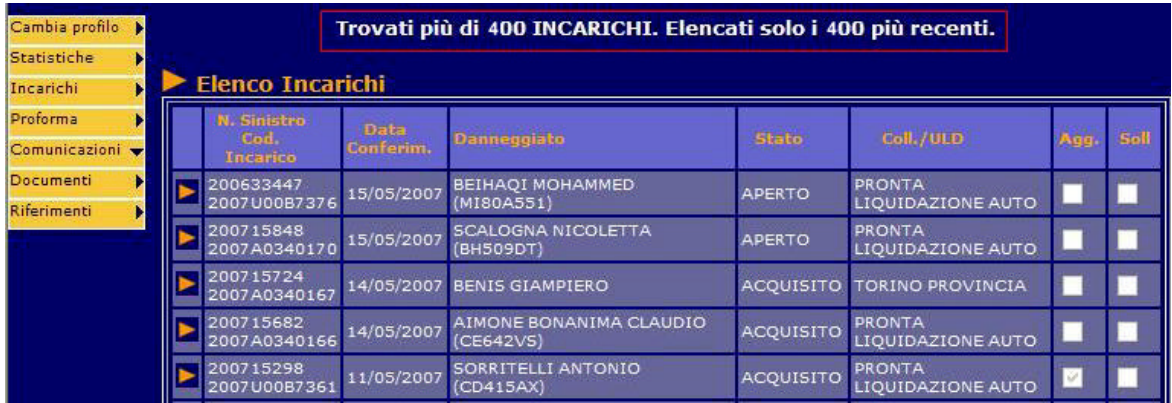

## 2. Controllo Dimensione Allegati (TUTTI)

Nel caricamento manuale degli allegati, è stato introdotto un controllo sulla dimensione (max 4MB) per ogni singolo file al fine di limitare i caricamenti di documenti troppo corposi. In caso l'allegato sia di dimensioni troppo grandi, verrà visualizzata la pagina di cortesia:

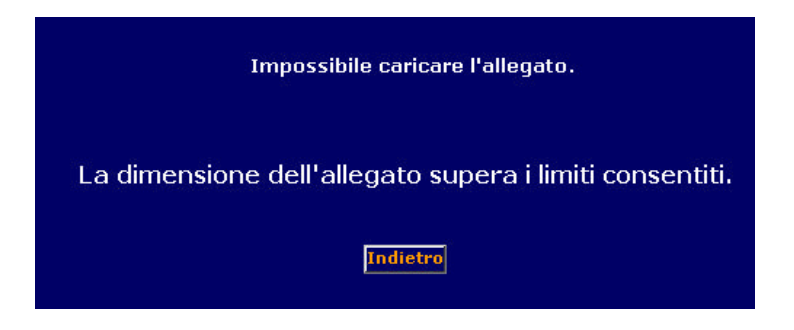

### 3. Eliminazione Visualizzazione valori calcolati Parcella e funzione di ribaltamento valori per Periti RE.

La nuova visualizzazione della pagina relativa alla parcella per i periti RE-GF, sarà la seguente:

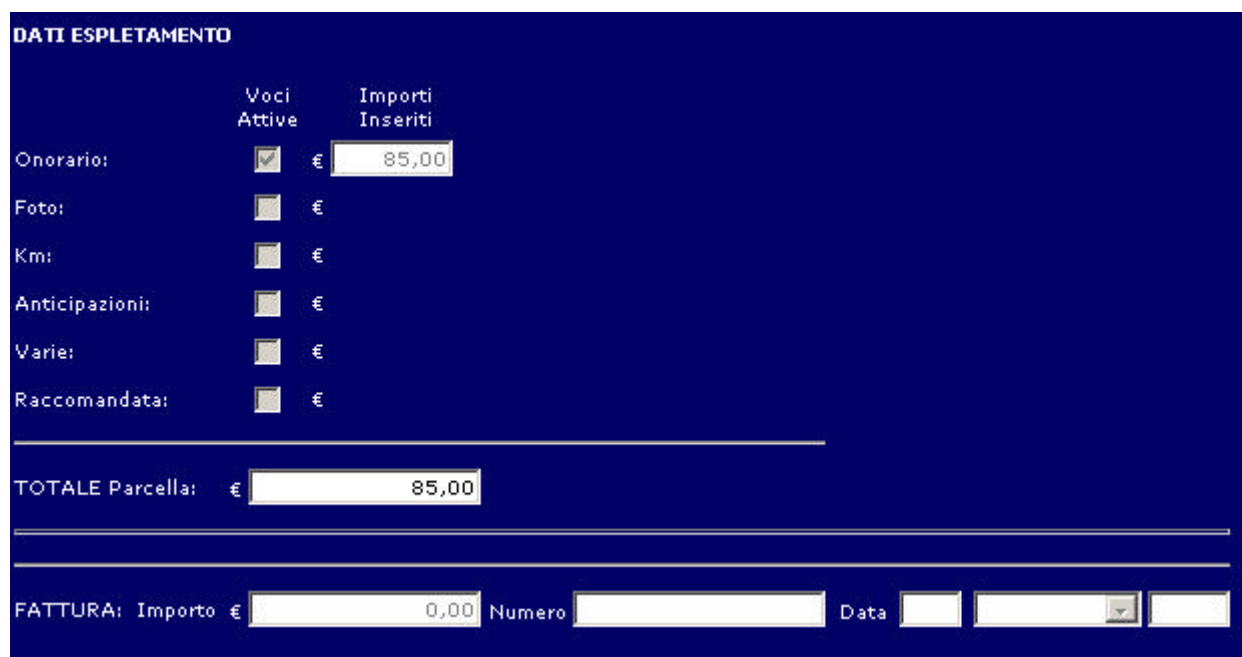

### 4. Informazioni dati CARD

Da questa versione le informazioni essenziali che caratterizzano un sinistro auto in convenzione CARD sono visualizzate nella sezione INCARICO. Viene quindi indicato se:

- firma singola o congiunta
- è presente il riscontro della compagnia di controparte.

Dalla compagnia di controparte possono arrivare sei risposte diverse che condizionano l'esito di eventuali pagamenti inseriti; il riscontro è vincolante solo nei casi di firma singola.

Se il riscontro è positivo, da quel momento in avanti il pagamento può avvenire; nei casi di riscontro negativo invece non è data alcuna possibilità al liquidatore di sanare la situazione ed il pagamento rimane bloccato. Per maggior chiarezza l'informazione del blocco è riportata anche nella sezione pagamento.

A) Quando un sinistro non è in convenzione CARD, viene visualizzato il seguente messaggio:

Dati CARD: Sinistro non in convenzione

B) Quando un sinistro è in convenzione CARD le casistiche possibili che consentono il pagamento (a fronte di esito sic OK) sono le seguenti:

− Presenza di firma doppia

Dati CARD: Sinistro in convenzione con firma congiunta

− Presenza di firma singola con responsabilità condivisa

Dati CARD: Sinistro in convenzione con firma singola Riscontro: 01 - RESPONSABIL, CONDIVISA

− Presenza di firma singola con responsabilità accettata per silenzio assenso

Dati CARD: Sinistro in convenzione con firma singola Riscontro: 03 - RESPONSABIL. ACCETT. - SILENZIO ASSENSO

− Presenza di firma singola con responsabilità accettata per mancanza di denuncia

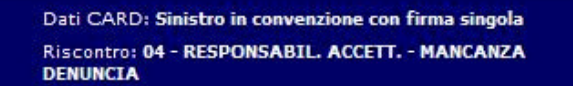

C) L'attesa di riscontro e le restanti tre tipologie di risposta che possono arrivare dalla compagnia di controparte e bloccano il pagamento (per maggiori dettagli vedi capitolo successivo parte C), sono invece le seguenti:

Presenza di firma singola e attesa di riscontro

Dati CARD: Sinistro in convenzione con firma singola Riscontro: - ATTESA RISCONTRO

− Presenza di firma singola con contestazione esistenza sinistro

Dati CARD: Sinistro in convenzione con firma singola Riscontro: 05 - CONTESTAZIONE ESISTENZA SINISTRO

− Presenza di firma singola con contestazione applicabilità convenzione

Dati CARD: Sinistro in convenzione con firma singola Riscontro: 06 - CONTESTAZIONE APPLICABIL. CONVENZIONE

− Presenza di firma singola con responsabilità contestata

Dati CARD: Sinistro in convenzione con firma singola Riscontro: 02 - RESPONSABIL. CONTESTATA

## 5. Messaggi di controllo dei Pagamenti Sospesi (solo AUTO)

Vi sono dei casi in cui viene accettato l'inserimento di un pagamento, ma questo non viene trasmesso alla direzione fino al verificarsi di determinate condizioni. In tal caso il pagamento viene detto "sospeso". Di seguito descriviamo le condizioni che determinano la sospensione di un pagamento.

L'indicazione è presente sia nella pagina di visualizzazione dell'incarico sia in quella del singolo pagamento relativo.

A) Se la parcella non è inserita, il pagamento non può essere accettato.

Se la parcella è presente, ma ancora in attesa dell'autorizzazione del liquidatore (poiché avente importo tale da richiedere autorizzazione), il pagamento non può essere accettato. In entrambi i casi il messaggio visualizzato è:

> Parcella NULLA o DA AUTORIZZARE I Pagamenti risultano sospesi.

Il pagamento rimane bloccato finchè il perito non inserisce la parcella e, se necessario, il liquidatore non la autorizza.

B) Se l'esito del SIC è "KO" oppure in stato "IN ATTESA", il pagamento non può essere accettato. Viene visualizzato il messaggio:

> **SIC non Confermato** I Pagamenti risultano sospesi. Pagamenti non autorizzabili: Esito SIC NON OK.

Alcun intervento manuale è utile per rimuovere il blocco. Il pagamento rimane sospeso fino all'arrivo automatico di un aggiornamento dell'esito in senso positivo. In assenza di quest'ultimo il pagamento non avviene.

C) Se il sinistro è in convenzione CARD e rientra in uno dei quattro casi elencati precedentemente (presenza di firma singola e attesa di riscontro, presenza di firma singola con contestazione esistenza sinistro, presenza di firma singola con contestazione applicabilità convenzione, presenza di firma singola con responsabilità contestata), il pagamento non può essere accettato. Viene visualizzato il messaggio:

> Sinistro in Convenzione CARD con Firma singola. I Pagamenti risultano sospesi. Pagamenti non autorizzabili per : ATTESA RISCONTRO

Alcun intervento manuale è utile per rimuovere il blocco. Il pagamento rimane sospeso fino all'arrivo automatico di un aggiornamento contenente una delle tre risposte della compagnia di Controparte che consentono il pagamento. In assenza di riscontro o in caso di risposte negative, il pagamento non avviene.